# Excel 规划求解:企业全球运营管理工具

## 耿海利

(江西财经大学会计学院 南昌 330013)

【摘要】随着全球经济一体化的深入,企业运营管理方式发生了很大变化。本文通过一个实例,来探讨企业集团 拥有多个生产子公司、多个产品市场并且各个产品市场价格不同的情况下,企业如何使用Excel规划求解工具进行 产品生产、运输和分配决策,以实现集团利润最大化。

【关键词】规划求解 企业集团 全球运营决策 敏感性分析

在传统财务运营管理中,营运决策包括确定最佳现 金持有量、最优订货批量,或者只是考虑单个市场的生产 与销售决策。企业集团全球运营管理涉及生产、运输、销 售等环节,需要在实现集团利润最大化的同时,解决生产 什么产品、在哪里生产、生产多少、运到哪个市场等诸多 问题。显然,采用传统的运营管理方法会比较棘手。而Excel提供的规划求解工具,不但能非常迅速地求出多种营 运决策模型的最优解,还可以给出敏感性分析报告,满足 财务全球化运营管理的需求,有效提高公司决策效率,同 时也能促进财务人员更多地参与到公司管理决策中。

一、问题描述

某跨国集团在中国和其他地区设立了四个工厂,分 别为A、B、C、D厂,产品主要面向国际市场销售,分别销 往北京、香港、纽约、东京四个城市。各个工厂的单位产品 成本、固定成本、产能,各个市场的销售价格和需求量,以 及各个工厂到每个市场的运输成本见图1。

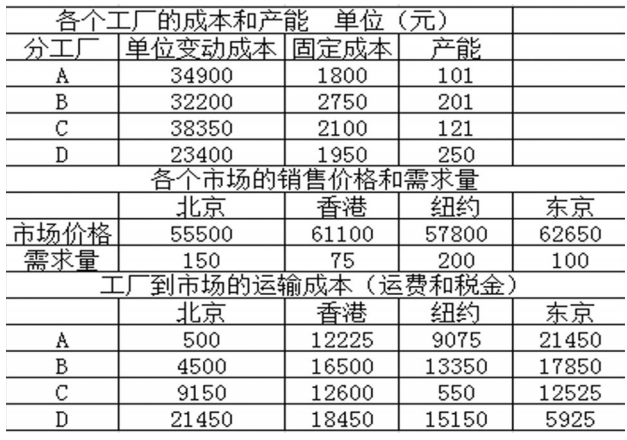

图 1 集团基本运营决策数据

在每个工厂产能允许同时最大限度满足市场需求的 情况下,集团管理层希望财务部给出能够实现集团利润 最大化目标的年生产和运输预算的决策方案。

二、建立线性数学模型

1. 定义决策变量。下文中, i( i=1, 2, 3, 4)表示工厂, j 表示市场(j=1,2,3,4);决策问题可以用图2表示。所以定 义决策变量为Xi:即在i工厂生产的产品投放到j市场。

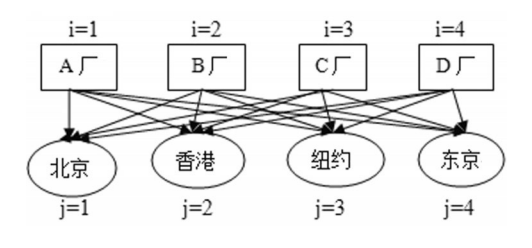

#### 图 2 决策问题

2. 确定目标函数。最大利润=收入-产品变动成本-其他成本最大利润=55 500 $(X_{11}+X_{21}+X_{31}+X_{41})+61$  100  $(X_{12}+X_{22}+X_{32}+X_{42})+57800(X_{13}+X_{23}+X_{33}+X_{43})+6260$  $(X_{14}+X_{24}+X_{34}+X_{44})-34900(X_{11}+X_{12}+X_{13}+X_{14})-32200$  $(X_{21}+X_{22}+X_{23}+X_{24})-38\;350(X_{31}+X_{32}+X_{33}+X_{34})-23\;400$  $(X_{41}+X_{42}+X_{43}+X_{44}) - (500X_{11}+12 225X_{12}+9 075X_{13}+$ 21  $450X_{14}+4\ 500X_{21}+\cdots+15\ 150X_{43}+5\ 925X_{44}$ <sub>0</sub>

3. 列出约束条件。

 $(1)$ 产能约束:  $X_{11}+X_{12}+X_{13}+X_{14} \le 101$ ;  $X_{21}+X_{22}+X_{23}+X_{24}$  $X_{24} \le 201; X_{31}+X_{32}+X_{33}+X_{34} \le 121; X_{41}+X_{42}+X_{43}+X_{44} \le 250$ 

 $(2)$ 需求约束:  $X_{11}+X_{21}+X_{31}+X_{41}\leq 150$ ;  $X_{12}+X_{22}+X_{32}+X_{41}$  $X_{42} \leq 75; X_{13}+X_{23}+X_{33}+X_{43} \leq 200; X_{14}+X_{24}+X_{34}+X_{44} \leq 100$ 

 $(3)$ 非负约束: $X_i \geq 0$ 。

4. 最优解:最大利润时的Xij。

三、数据及公式准备

1. 数据输入:把图1集团公司的决策数据输入新建的 Excel表中,如图3所示。

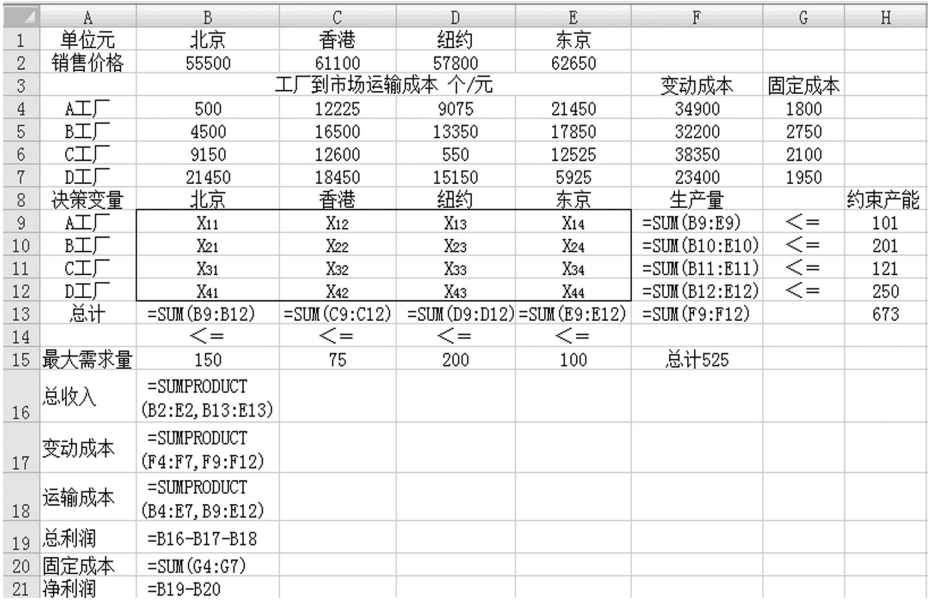

# 图 3 数据准备相关公式

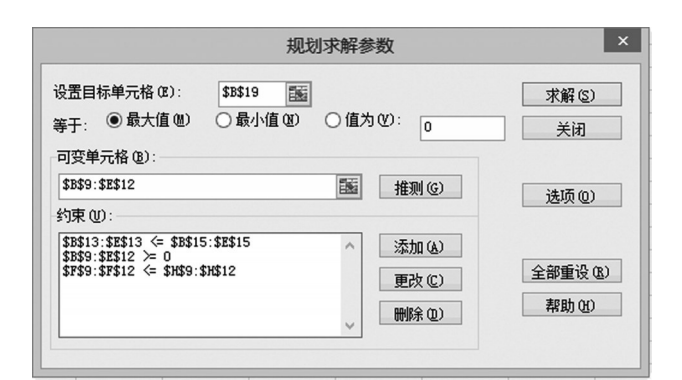

# 图 4 规划求解参数设置

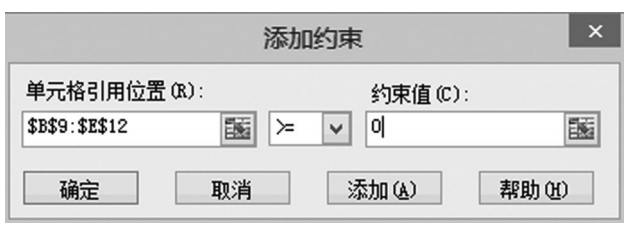

#### 图 5 添加约束条件设置

2. 选择区域 B9∶E12 为决策变量的决策结果区,用 "X11,X12,…,X43,X44"表示。

3. 约束条件的公式准备:生产量要小于产能,选择F9 单元格,输入公式"=SUM(B9∶E9)",由于公式单元格是 相对引用,把该公式复制到F10、F11、F12单元格即可;同 理市场销售量要小于市场总的需求量,在B13单元格输入 求和公式"=SUM(B9∶B12)",然后把该公式复制到C13、 D13、E13单元格中。

4. 使用 Excel 中 SUMPRODUCT 函数计算收入、成 本。计算总收入,选择 B16 单元格,输入公式"=SUM-

### 全国中文核心期刊·财会月刊□

PRODUCT<sup>(B2: E2, B13:10)</sup> E13)";计算变动成本,选择  $B17$  单元格, 输入公式"= SUMPRODUCT(F4∶F7,F9 ∶F12)";计算运输成本,在 B18 单 元 格 输 入 公 式" = SUMPRODUCT (B4∶ E7,  $B9: E12'$ 

SUMPRODUCT(数组 1,数组 2)函数,可以用来计 算长度相等的行、列或者区 域对应元素乘积的和,是模 型中重要的函数,在计算多 个数据乘法时会非常简便。

5. 计算总利润。选择  $B19$  单元格, 输入公式"= B16-B17-B8";在固定成本

所在单元格输入公式"=SUM(G4∶G7)";计算净利润,选 中B21单元格,输入公式"=B19-B20"。

# 四、规划求解

使用Excel规划求解工具,要求安装Excel时选择"完 全安装","工具"菜单下才有"规划求解"子菜单。如果安 装Excel时没有安装规划求解功能,需要加载"规划求解" 功能,点击 Excel左上方图标,选择"Excel选项",出现 Excel 选项对话框,选择左侧"加载项"→"规划求解加载 项"→"确定",然后默认安装即可使用规划求解功能。

1. 选中目标函数所在单元格B19,然后选择"工具"菜 单栏下的"规划求解",会出现规划求解参数对话框,如图 4所示,默认即为求目标函数最大值。

2. 设置可变单元格:可变单元格一般是决策变量所 在区域,在求解时会不断调整,直到满足目标函数最大 化。把光标移动到可变单元格下的选择框内,然后选中 "B9∶E12"区域,松开鼠标即可完成设置。

3. 添加约束条件:选择"添加"按钮,出现添加约束条 件对话框,见图 5,选中"B9∶B12"区域,下拉框选择"> =",约束值填"0",即完成决策变量非负性的添加。同理可 以添加另外两个约束条件,最后点击"确定"。

4. 选择规划求解参数对话框内的"求解"按钮,会出 现"规划求解结果"对话框,选择保存"保持规划求解结 果",单击"确定",会出现如图6所示的最优结果。最优运 营决策为:A工厂为北京、香港市场生产97单位和4单位 产品;B工厂仅为北京市场生产53单位产品;C工厂仅为 纽约市场生产121单位产品;D工厂分别为香港、纽约和 东京市场生产71单位、79单位和100单位产品。集团可实 现最大利润为11 508 900,最大净利润为11 500 300。

#### □财会月刊·全国优秀经济期刊

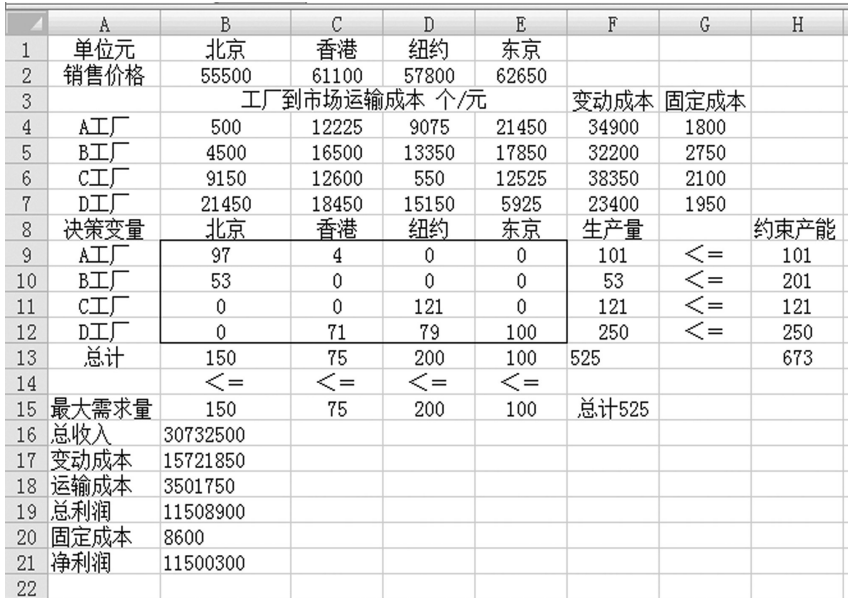

## 图 6 规划求解最优结果

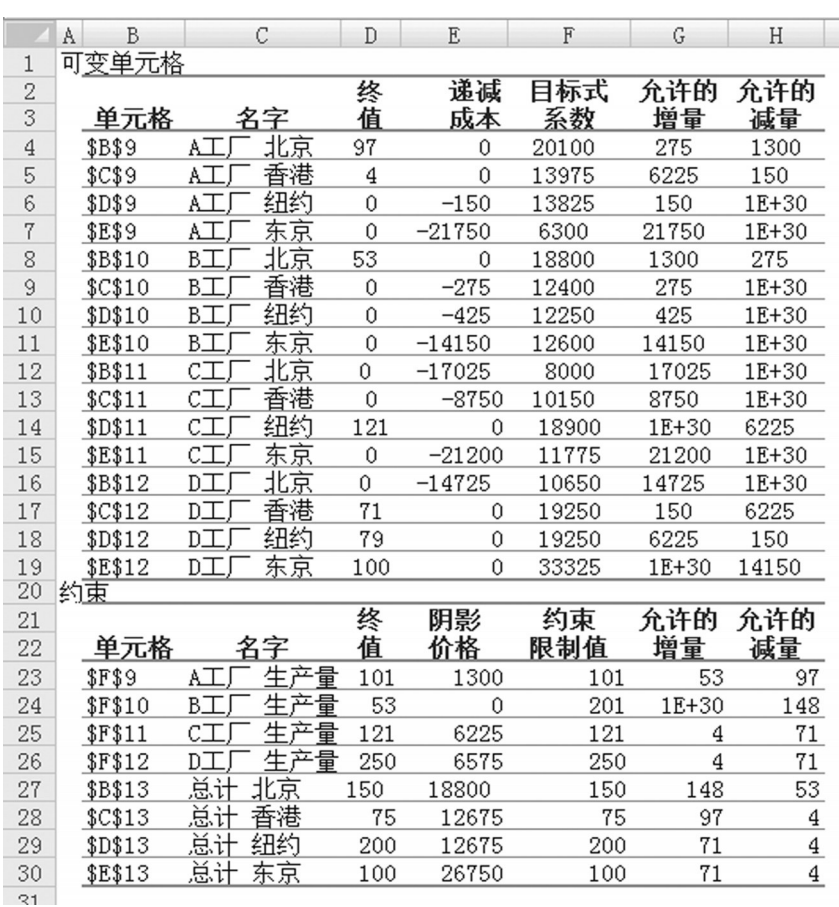

## 图 7 敏感性分析报告

该运营决策模型建立后,如果国外产品市场价格、需 求,以及各个分厂成本、产能数据发生变化,公司只需把 变化部分从模型中替换下来,重新求解,即可更新为最新 条件下的最优解,这大大提高了集团运营决策的效率。

# 五、规划求解敏感性报告分析

使用 Excel 规划求解工具,不仅 可以高效快捷地求出方案最优解,而 且还提供了运营结果报告、敏感性报 告、极限值报告用于运营决策,这里 仅对最重要的敏感性报告进行分析。 在"规划求解结果"对话框内,选择保 存"保持规划求解结果"的同时,选择 报告下的"敏感性报告",单击"确 定",会出现图 7 所示的运营决策敏 感性分析报告。这个报告有两种版 本,本例选用"规划求解参数设置"对 话框中,"采用线性模型"得出的敏感 性报告进行分析。

1. 对可变单元格(决策变量)的 敏感性分析,以A工厂向北京市场供 货(单元格 B9)为例:"终值"是该决 策变量的最优解;"递减成本"为该决 策变量再增加一单位时,目标函数 (总利润)的增加量;"目标式系数"为 该决策变量和目标函数的相对关系; "允许的增量"和"允许的减量"构成 该决策变量的最优域,即当变量系数 (20 100)增加 275 和减少 1 300 的范 围内变化,最优解(97)保持不变。

2. 通过对约束条件的分析可以 回答下列问题。哪个工厂增加一个单 位的产能将会带来最大的回报,哪个 市场增加一个单位的需求可以带来 最大的收益。

以 A 工厂的产能约束为例:"终 值"是 A 厂最优的生产量;"阴影价 格"表示当约束限制值增加一个单位 时总利润的变化量;"约束限制值"即 为指定的条件约束值;允许的增量、 允许的减量表示当 A 工厂的产能约 束在增加53个单位和减少97个单位 的范围内变化,阴影价格保持不变。

#### 主要参考文献

1. 顾维筠.Excel规划求解的两类

应用.计算机应用与软件,2005;1

2. 张君.中国企业需要在全球化战略和运营两个层面 痛下功夫.中国经贸,2010;12

3. 李文锋.全球供应链运营模式对提升我国外贸核心 竞争力的启示及思考.国际贸易,2011;11